## **ФОТОГРАММЕТРИЯ В ОБСЛЕДОВАНИИ РАЗЛИЧНЫХ СООРУЖЕНИЙ**

*Тихон Кирилл Николаевич, студент 4-го курса (Научный руководитель – Пастушков В.Г., канд. техн. наук, доцент)* 

Традиционные методы обследования сооружений: 1) фотосъемка объекта, 2) обмерные работы, 3) геодезические измерения.

Обмерные работы: Измерение основных размеров сооружения и его конструктивных элементов, в том числе определение длины мостового сооружения, а так же основных геометрических параметров пролётных строений (длина, строительная высота, шаг балок и др.), мостового полотна (габарит проезда, высота ограждений, ширина тротуаров) и всех элементов опор (в том числе опорных частей).

Геодезические измерения: Геодезических измерения является определением планово-высотного расположения элементов моста, построение продольных и поперечных профилей проезжей части на мосту и подходах, определение продольных и поперечных уклонов покрытия и толщины дорожной одежды проезжей части, прогибов несущих конструкций пролетных строений.

Фотосъемка объекта: Фотографирование общего плана, фасадов, различных дефектов и тд.

Фотограмметрия как альтернативный способ обследования: 1) безопасный воспроизводимый сбор данных; 2) без вмешательства оператора; 3) Совместно используемые, анализируемые данные в облаке.

Безопасный воспроизводимый сбор данных: полностью автономное решение, от планирования полета и захвата изображения до обработки на облаке определенных программ. Этот процесс может быть повторен несколько раз, обеспечивая сбор более точных данных, необходимые для наиболее точного выявления дефектов и тд. (Рис. 1).

Без вмешательства оператора: данные собираются без непосредственного присутствия человека на месте расположения объекта. Это позволяет продолжать спокойно работать на объекте, так как устраняет потенциальные риски безопасности сотрудника на месте. (Рис. 2).

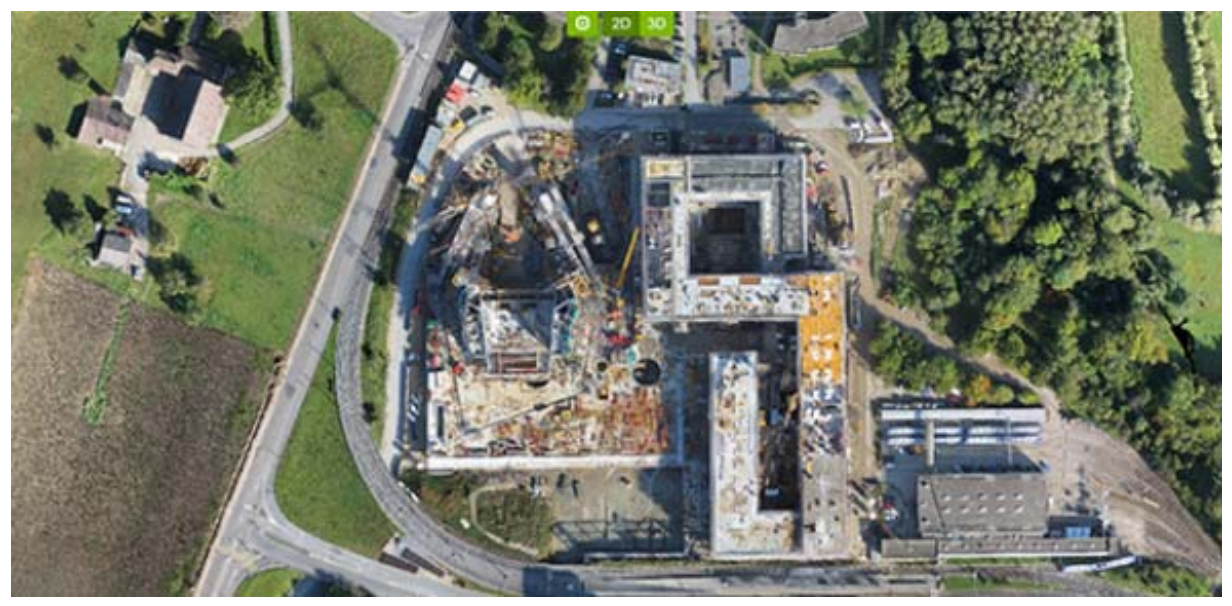

Рисунок 1 – Безопасный сбор данных

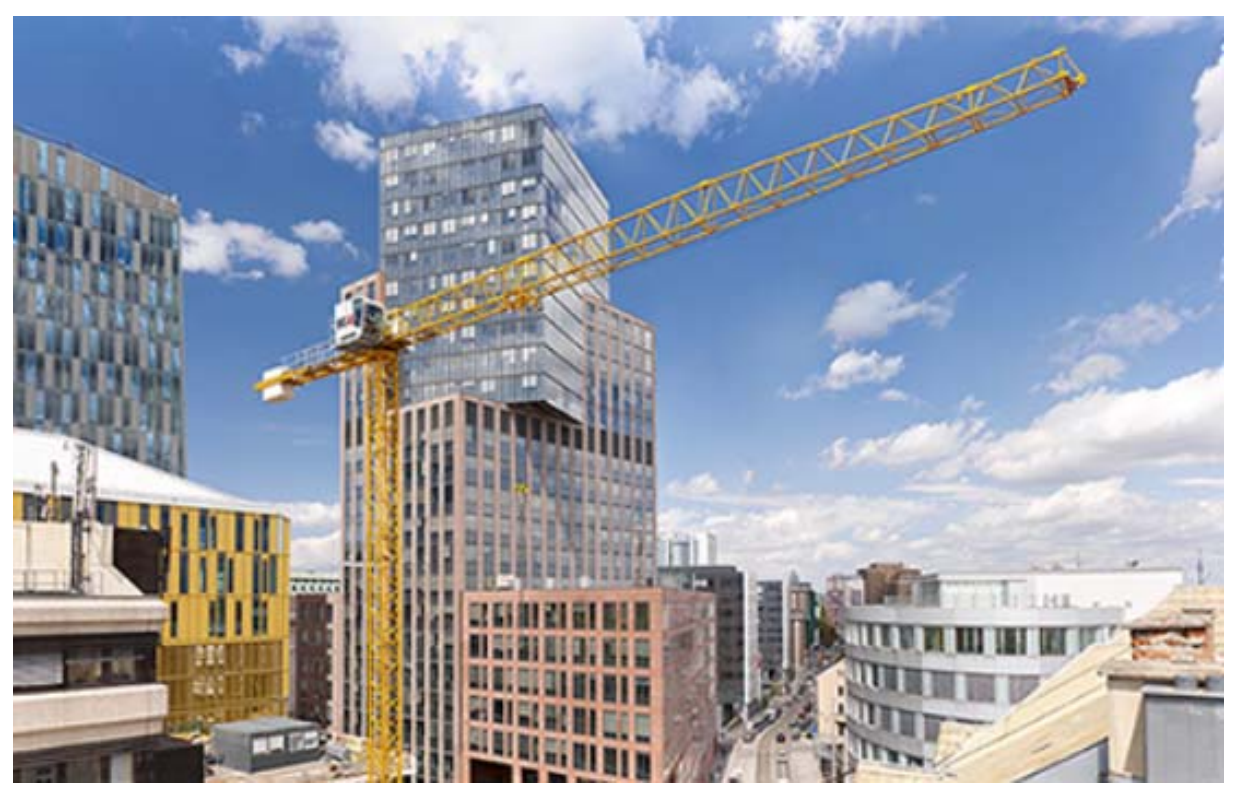

Рисунок 2 – Без вмешательства оператора

Совместно используемые, анализируемые данные в облаке: данные автоматически загружаются в облачное хранилище, где результаты отображаются на интуитивно понятной шкале. Выполняйте измерения, делитесь примечаниями и сравнивайте встроенные карты с чертежами проектирования и графиками планирования. (Рис. 3).

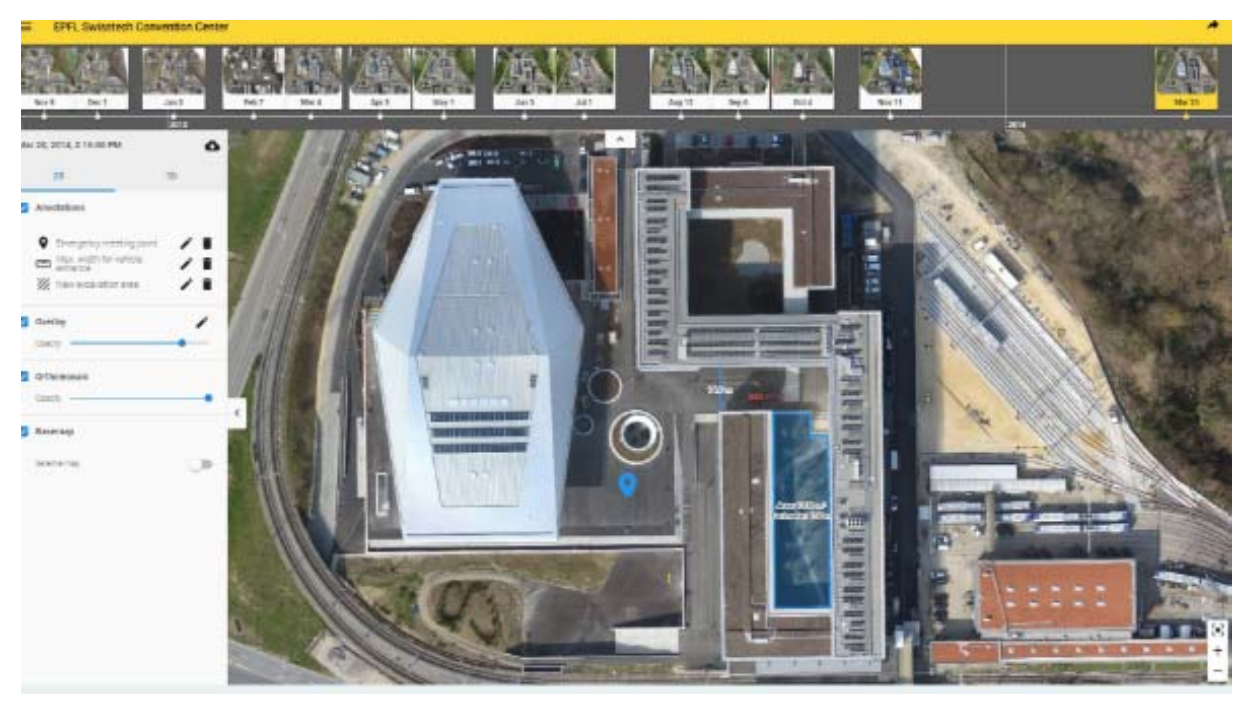

Рисунок 3 - Совместно используемые, анализируемые данные в облаке

Беспилотный летательный аппарат с камерой - единственная возможность получить детальные фотографии недоступных участков общим планом.

Проблемы применения:

- 1. Погодные условия осадки
- 2. Препятствия провода, деревья

Точность и детализация моделей и ортофотопланов, получаемых после обработки, зависит от следующих факторов:

1. Количество и качество фотографий:

- Разрешение, детализация и четкость снимков
- Точность определения GPS привязки
- Наличие необходимых ракурсов со всех сторон объекта
- 2. Привязка с помощью геодезических средств:
	- Количество точек с заданными координатами и их точность
	- Расстановка точек и работа программы с учетом их координат
- 3. Факторы программной обработки:
	- Степень качества выравнивания фотографий и построения модели
	- Разрешение ортофотопланов в пикселях на единицу длины объекта
	- Опыт и навыки оператора при работе с программой Плюсы применения:

1. Совмещение снимков с БПЛА и программы Ріх4D дает возможность в короткие сроки обработать большие объемы информации

2. Фотограмметрическая обработка позволяет решать важнейшие задачи обследования фасадов:

- Обмеры недоступных конструкций
- Визуализация фасада в масштабе и без искажений
- Отображение комплексной картины фасада здания
- 3. Полученные результаты служат основной для ключевых работ:
	- Карты дефектов и повреждений
	- Проекты усиления и ремонта сооружения с привязкой к фактическим конструкциям, а не к схемам и чертежам
	- Фотофиксация целого зсооружения для мониторинга его состояния

## Литература:

- 1. Everything you need to know about photogrammetry… 2017г.–URL : https://habr.com/post/319464/
- 2. Decamegas. AGISOFT PHOTOSCAN/ACUTE3D SMART3DCAPTURE. [Электронный ресурс] // Acute3DCommunity, 2017 (23.09.2017). — URL: https://community.acute3d.com/forum/agisoftphotoscanacute3dsmart3dcapture (дата обращения: 01.02.2016).
- 3. Randall Newton. Bentley acquires Acute3D to extend Reality Modeling portfolio. [Электронный ресурс] // GraphicSpeak, 2015 (10.02.2015) — URL: http://isicad.ru/ru/articles.php?article\_num=17546 (дата обращения: 28.01.2016).